## **[Malzbiergulasch – aus dem Thermomix](http://kochen-basteln.de/?p=737)**

Auf der Suche nach einem vollwertigen Gericht – welches sich quasi von alleine kocht - bin ich in dem Buch "Das Beste aus unseren internationalen Rezeptwelten" schnell fündig geworden.

Dieser Gulasch steht in einer Stunde fix und fertig auf dem Tisch.

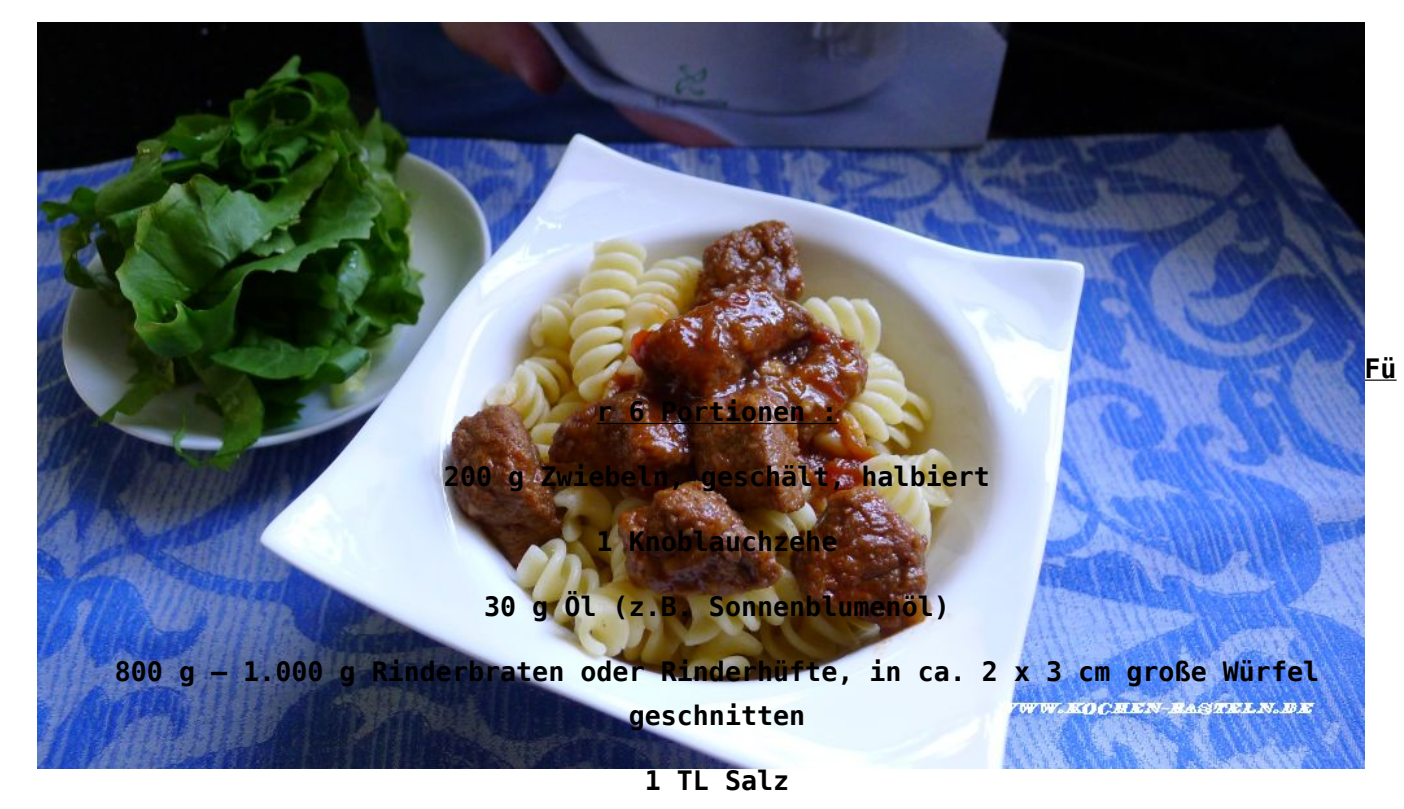

**etwas frisch gemahlener Pfeffer**

**etwas Cayenne-Pfeffer**

**1 TL Paprika edelsüß**

**500 g Malzbier (ich hatte nur 330 g, den Rest mit Pils aufgefüllt)**

**80 g Tomatenmark**

**100 g Ajvar, scharf**

**2 geh. TL gekörnte Brühe**

**1 gestr. EL feine Speisestärke (Mondamin)**

Zwiebeln und Knoblauch in den Mixtopf geben. *6 Sek. / Stufe 5* zerkleinern und mit dem Spatel nach unten schieben.

Das Öl dazugeben und *3 Min. / Varoma / Stufe 1* andünsten.

Fleisch zufügen und *10 Min. / Varoma / Linkslauf / Sanftrührstufe* garen lassen.

Alle übrigen Zutaten – bis auf die Speisestärke – mit in den Mixtopf geben und *45 Min. / 100°C / Linkslauf / Sanftrührstufe* kochen lassen. Anstelle des Meßbechers nur den Gareinsatz auf den Mixtopfdeckel stellen.

3 Minuten vor Ende der Garzeit die Speisestärke mit etwas kaltem Wasser verrühren und in den Mixtopf geben.

In der Zwischenzeit die Beilagen (z.B. Salat, Nudeln, Brot, Knödel) vorbereiten.

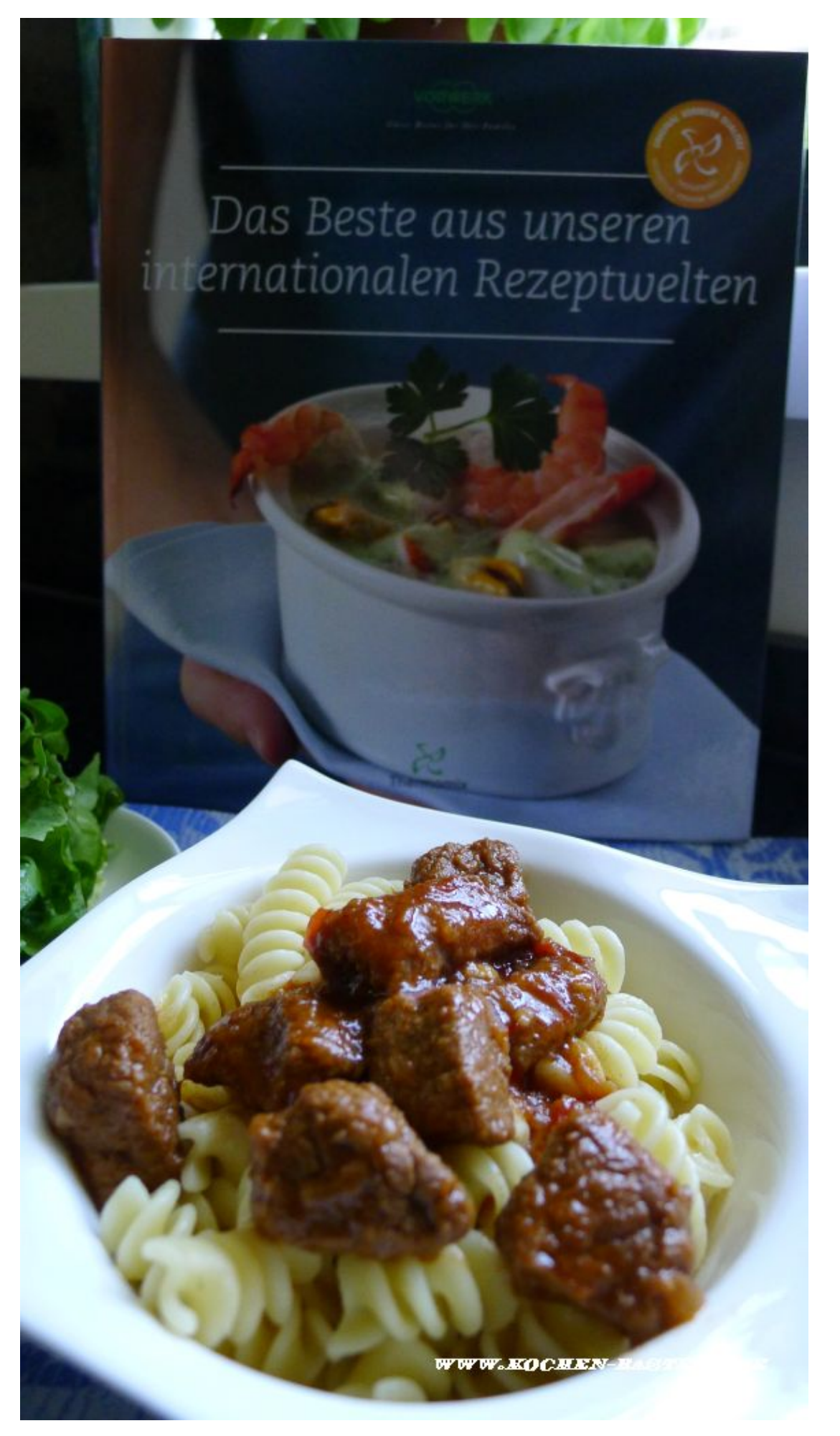

wunderbar zart und die Sauce hat sogar dem kleinsten Genießer geschmeckt.

Am nächsten Tag haben die aufgewärmten Reste fast noch besser geschmeckt. Von daher läßt sich dieses Gericht auch sehr gut vorbereiten.

Quelle : [Thermomix Rezeptwelt](http://www.rezeptwelt.de/rezepte/6165/malzbiergulasch.html) + Buch